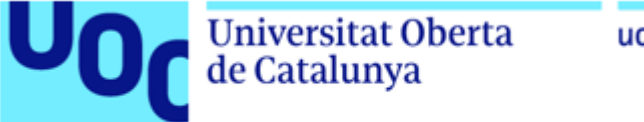

uoc.edu

## **Comparativa y representación en base a la precisión de un receptor en combinación con diferentes sistemas de transmisión GNSS**

Iria Dopico Fernández Máster en Ingeniería de Telecomunicación Enero de 2018

## **Índice**

Objetivos del proyecto Transmisores Cálculo de la posición Desarrollo de la ecuación de posición Matriz de geometría y DOP DOP ponderado Demostración Planificación Riesgos Presupuesto Conclusiones Trabajos futuros

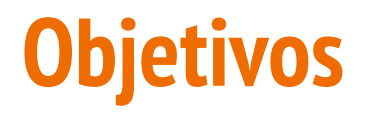

Realizar análisis teórico de los parámetros de calidad de la precisión con la que se puede posicionar un vehículo según:

- La distribución de los transmisores
- La calidad de los observables

Con una herramienta visual y configurable

#### **Transmisores**

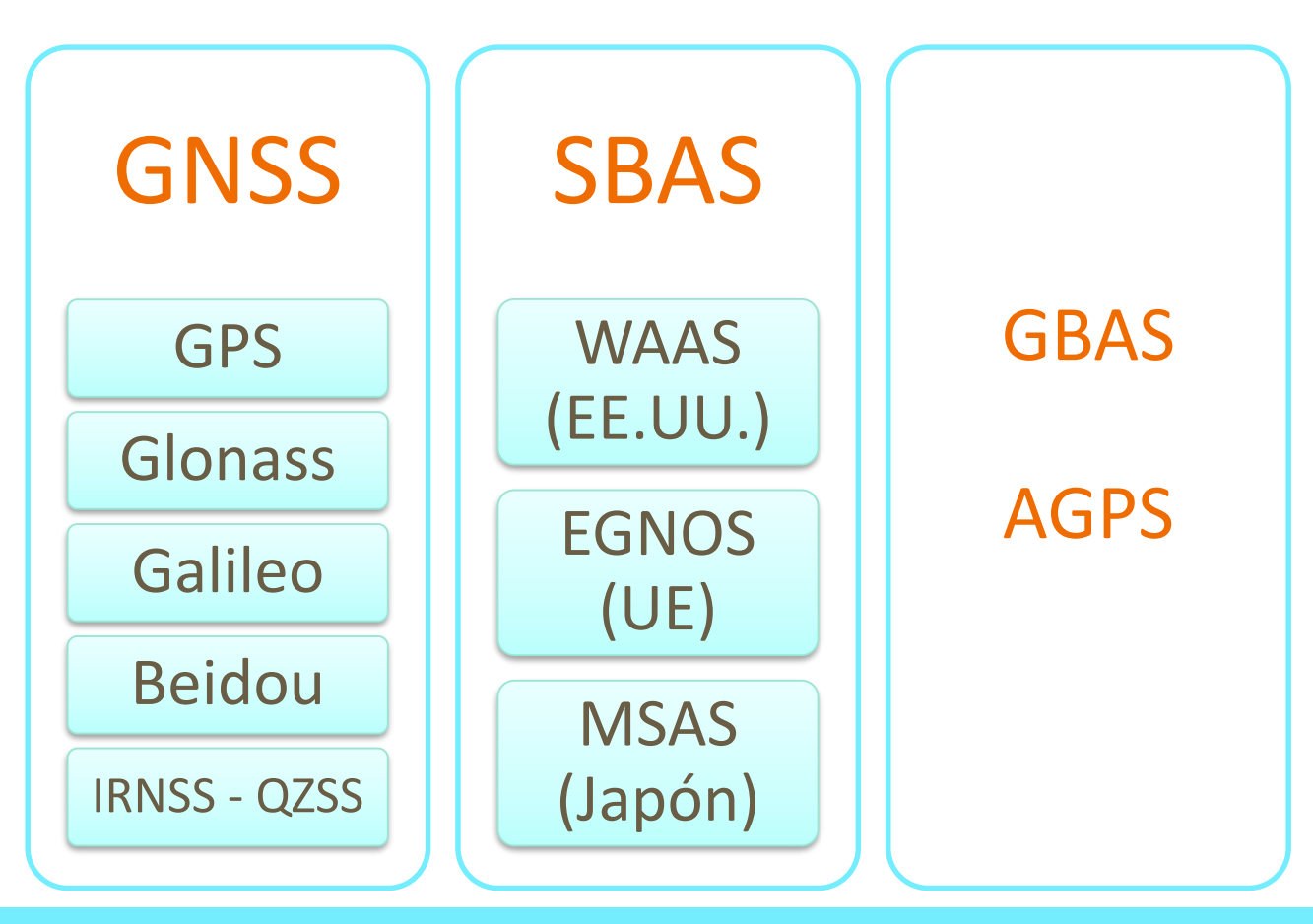

## **Cálculo de la posición**

- 1. Se obtiene la posición de cada satélite.
- 2. Se estima el pseudorrango  $P(t) = c(t_r(t) t_s(t \tau))$

$$
P = r + c(\delta t_r - \delta t_s) + (I\rho + T\rho + \varepsilon_p)
$$

3. Solución de navegación a través de las ecuaciones de posición.

$$
\begin{bmatrix} Pc(1) \\ Pc(2) \\ \dots \\ Pc(k) \end{bmatrix} = \begin{bmatrix} r_1(x_r) \\ r_2(x_r) \\ \dots \\ r_k(x_r) \end{bmatrix} + \begin{bmatrix} 1 \\ 1 \\ \dots \\ 1 \end{bmatrix} c \delta t_r
$$

#### **Desarrollo de la ecuación de posición**

$$
\Delta P c = \mathbf{H} \cdot \Delta c = \begin{bmatrix} P1 - d_1 \\ P2 - d_2 \\ \vdots \\ Pk - d_k \end{bmatrix} = \begin{bmatrix} -\frac{(x_{s1} - x_{pr})}{d_1} & -\frac{(y_{s1} - y_{pr})}{d_1} & -\frac{(z_{s1} - z_{pr})}{d_1} & 1 \\ -\frac{(x_{s2} - x_{pr})}{d_2} & -\frac{(y_{s2} - y_{pr})}{d_2} & -\frac{(z_{s2} - z_{pr})}{d_2} & 1 \\ \vdots & \vdots & \vdots & \vdots \\ -\frac{(x_{sk} - x_{pr})}{d_k} & -\frac{(y_{sk} - y_{pr})}{d_k} & -\frac{(z_{sk} - z_{pr})}{d_k} & 1 \end{bmatrix} \cdot \begin{bmatrix} x_r - x_{pr} \\ y_r - y_{pr} \\ z_r - z_{pr} \\ c dt_r \end{bmatrix}
$$

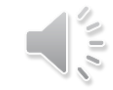

#### **Matriz de geometría y DOP**

$$
G = (H^T \cdot W \cdot H)^{-1} = \begin{bmatrix} \sigma_{xx}^2 & \sigma_{xy}^2 & \sigma_{xz}^2 & \sigma_{xt}^2 \\ \sigma_{yx}^2 & \sigma_{yy}^2 & \sigma_{yz}^2 & \sigma_{yt}^2 \\ \sigma_{zx}^2 & \sigma_{zy}^2 & \sigma_{zz}^2 & \sigma_{zt}^2 \\ \sigma_{tx}^2 & \sigma_{ty}^2 & \sigma_{tz}^2 & \sigma_{tt}^2 \end{bmatrix}
$$

$$
HDOP = \sqrt{\sigma_{xx}^2 + \sigma_{yy}^2}
$$

$$
TDOP_i = \sqrt{\sigma_{ti}^2}
$$

$$
VDOP = \sqrt{\sigma_{zz}^2}
$$

$$
GDOP = \sqrt{PDOP^2 + TDOP^2}
$$

$$
PDOP = \sqrt{\sigma_{xx}^2 + \sigma_{yy}^2 + \sigma_{zz}^2}
$$

## **DOP ponderado**

#### *Weighted* DOP (WDOP)

$$
G = (H^T \cdot W \cdot H)^{-1}
$$

- Distancia: vector distancia respecto al punto de referencia.
	- Máximo 2
	- $\blacksquare$  Mínimo 0.5
- Tiempo: máx  $\sigma_{ti}^2$  0.25
- Elevación en coordenadas esféricas, el de mayor elevación: máx 0.25

#### **Demostración**

#### **Planificación**

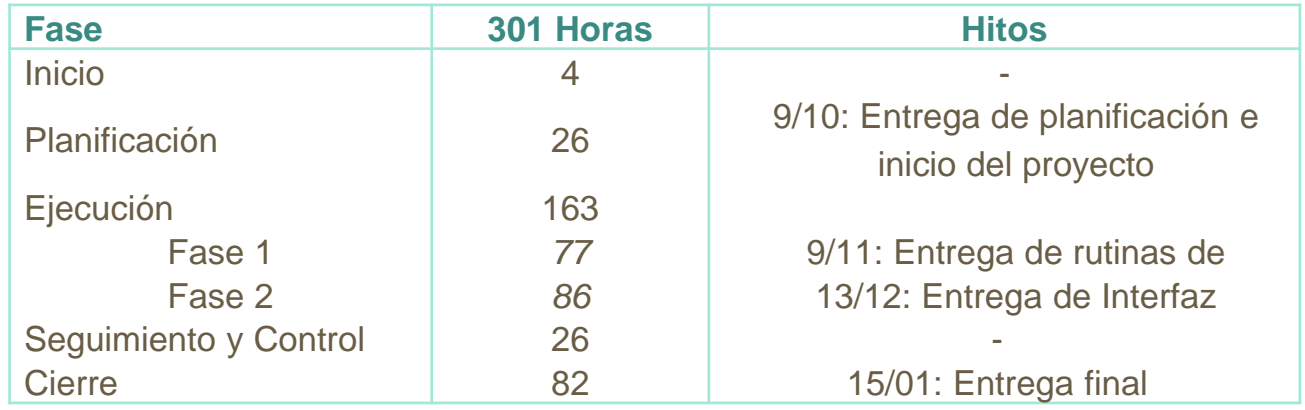

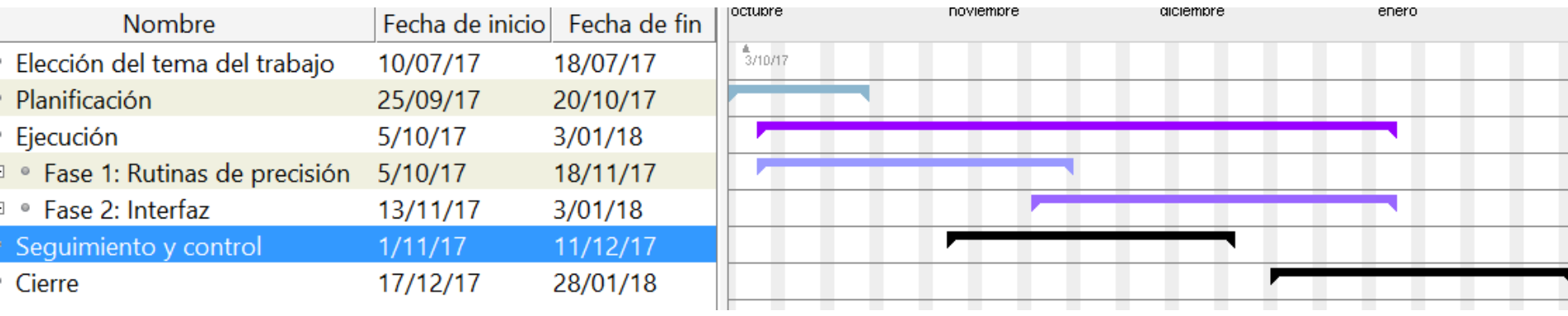

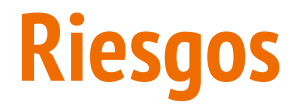

#### Se han evaluado los siguientes riesgos:

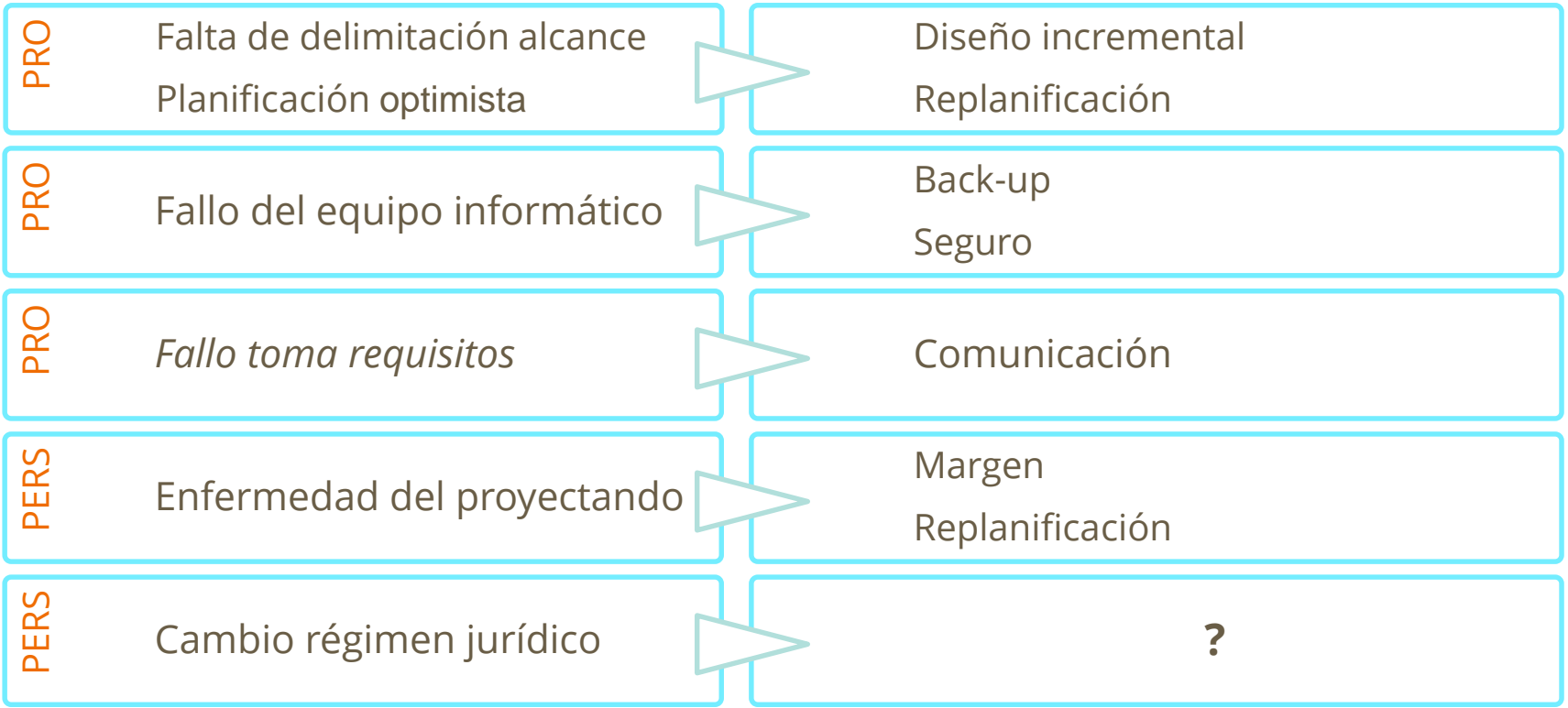

## **Presupuesto**

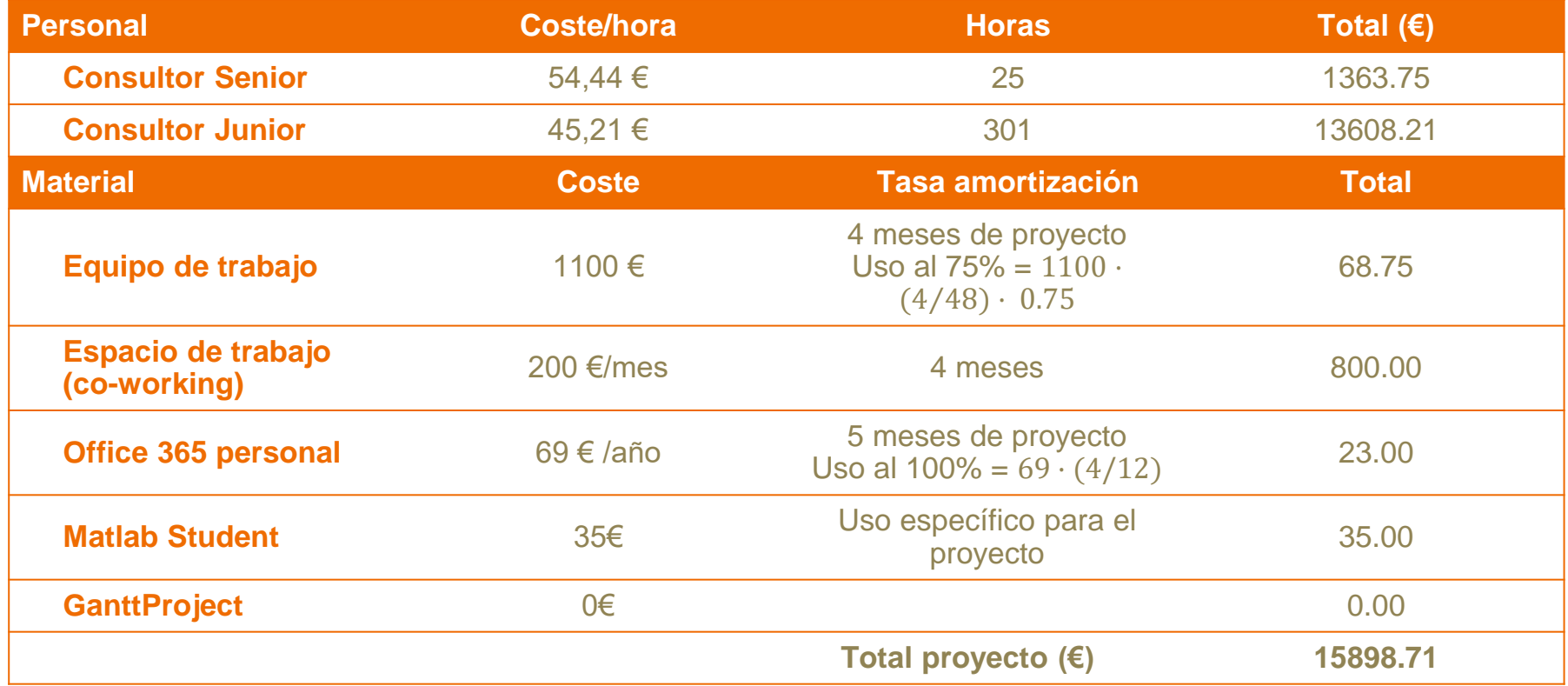

## **Conclusiones**

- Es posible analizar distintos métodos de medida de precisión DOP
- No es necesario conocer la posición del receptor
- **EXPC** Los factores DOP no sufren variaciones drásticas por norma general
- Programáticamente se puede visualizar el análisis con la herramienta de cálculo

## **Trabajos futuros**

- Introducir otros sistemas de medidas: AOA
- Matriz de pesos conjunta
- Adaptar la ponderación
- **■** Interfaz gráfica

# **Gracias por su atención**

Iria Dopico Fernández

[idopico@uoc.edu](mailto:idopico@uoc.edu)